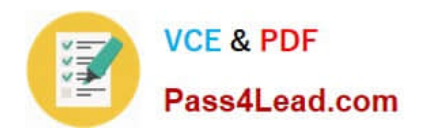

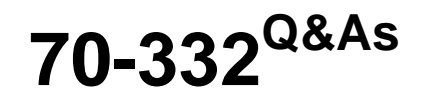

Advanced Solutions of Microsoft SharePoint Server

# **Pass Microsoft 70-332 Exam with 100% Guarantee**

Free Download Real Questions & Answers **PDF** and **VCE** file from:

**https://www.pass4lead.com/70-332.html**

100% Passing Guarantee 100% Money Back Assurance

Following Questions and Answers are all new published by Microsoft Official Exam Center

**C** Instant Download After Purchase

**83 100% Money Back Guarantee** 

- 365 Days Free Update
- 800,000+ Satisfied Customers

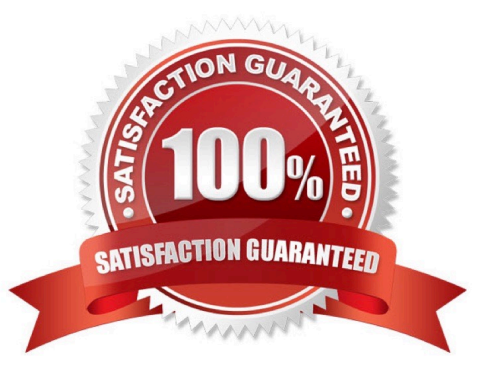

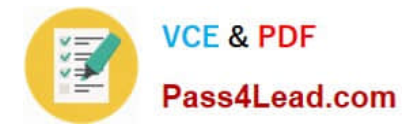

# **QUESTION 1**

You upgrade a SharePoint 2010 environment to SharePoint 2013. The new environment includes the following site collections.

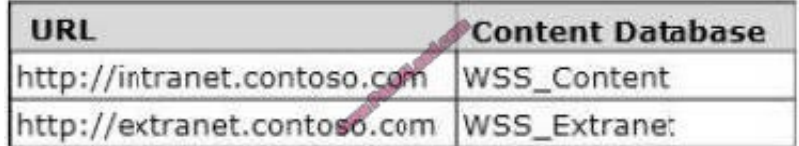

All site collections are backward compatible with SharePoint 2010.

You are preparing to allow site owners to upgrade sites to SharePoint 2013 compatibility mode.

You need to limit the number of sites that can be upgraded concurrently to five or fewer.

Which Windows PowerShell cmdlets should you run? (To answer, select the appropriate cmdlet from each drop-down list in the answer area.)

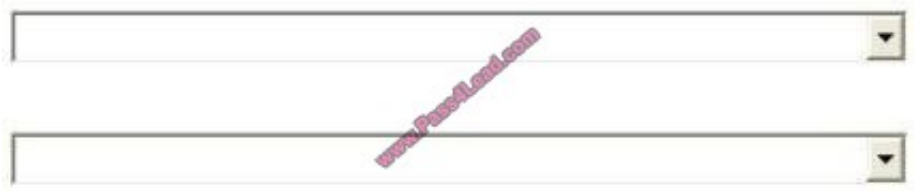

Hot Area:

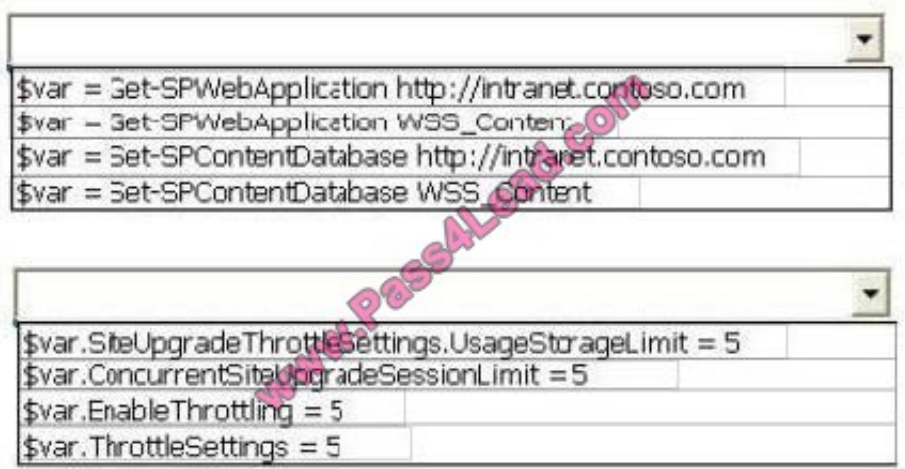

Correct Answer:

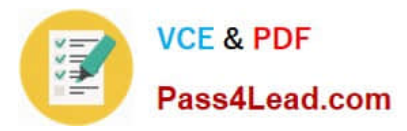

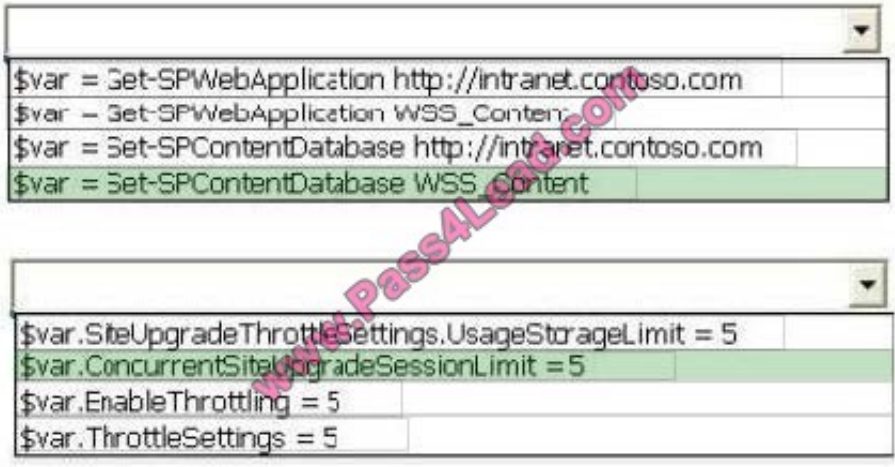

### **QUESTION 2**

You need to configure Excel Services. What should you do?

- A. Add a trusted file location to the Tailspin360 site.
- B. Add each user as a Viewer.
- C. Add each user as a Contributor.
- D. Add a trusted data connection library to the Tailspin360 site.

Correct Answer: A

# **QUESTION 3**

You are configuring a SharePoint environment to support workflows.

Workflows must meet the following requirements: Display a visual representation of the workflow.

Display the workflow history.

Provide access to external lists.

You need to implement the necessary shared services.

Which shared services should you implement? (Each correct answer presents part of the solution. Choose two.)

- A. Business Data Connectivity Services
- B. Workflow Services
- C. Access Services
- D. Word Automation Services

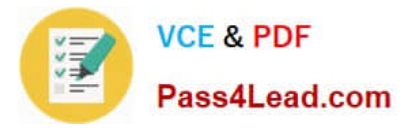

E. Visio Graphics Services

Correct Answer: BE

# **QUESTION 4**

You develop an application that creates variations of a submitted page. These variations display the original authored page in three different languages.

You need to create a service application to support the language conversion efforts.

Which service application should you create? (To answer, select the appropriate service application in the answer area).

### Hot Area:

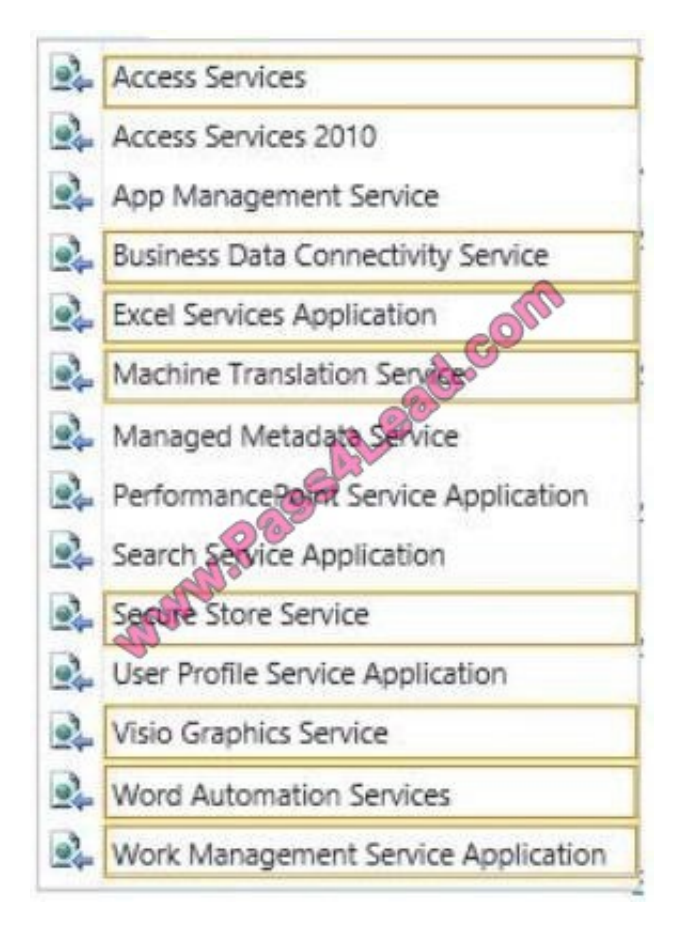

Correct Answer:

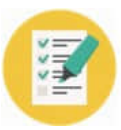

**VCE & PDF** Pass4Lead.com

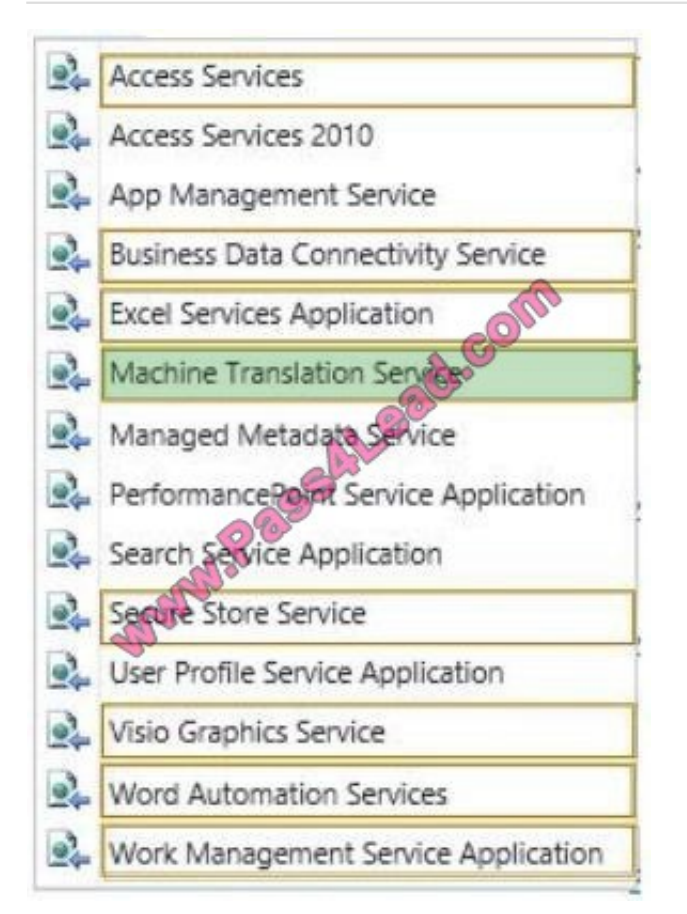

# **QUESTION 5**

#### DRAG DROP

You are a SharePoint developer at Contoso, Ltd. The Contoso finance department is developing a reporting application that displays financial information from an internal application on the SharePoint Business Intelligence (BI) site.

You must configure a single server SharePoint environment to support Reporting Services. You must validate that the installation works correctly.

You need to build and test the environment.

Which five actions should you perform in sequence? To answer, move the appropriate actions from the list of actions to the answer area and arrange them in the correct order.

Select and Place:

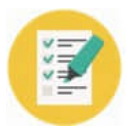

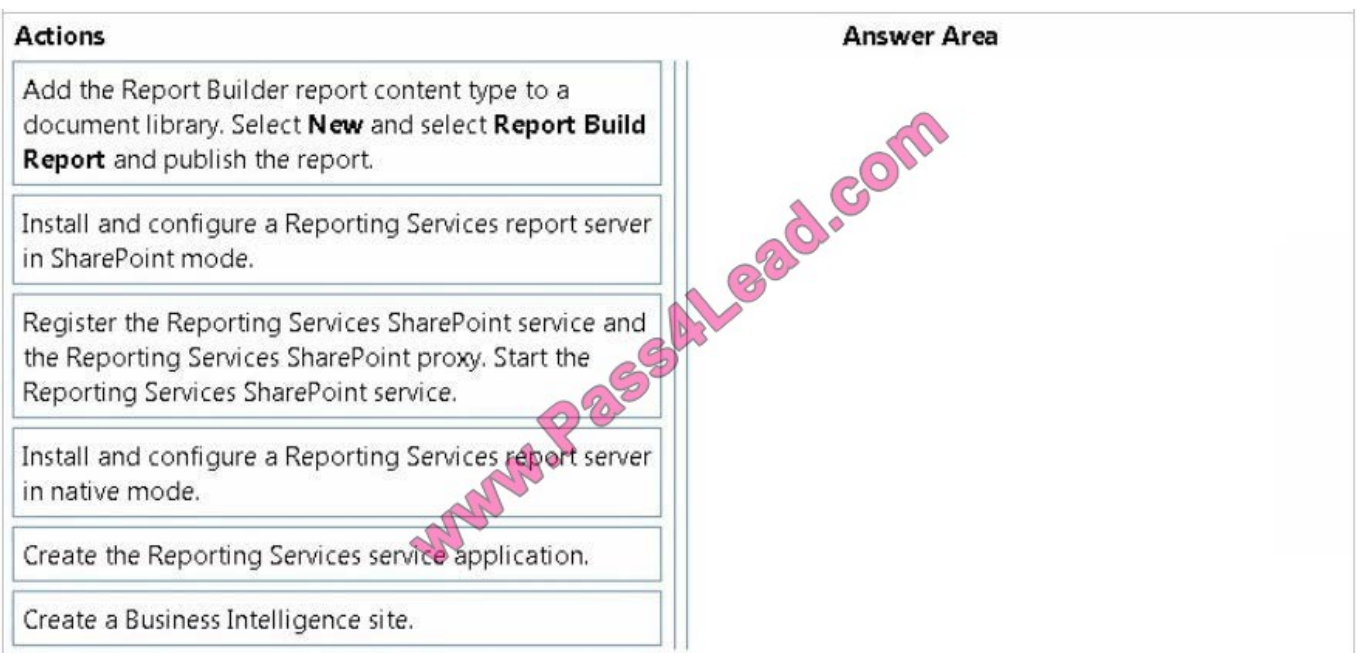

# Correct Answer:

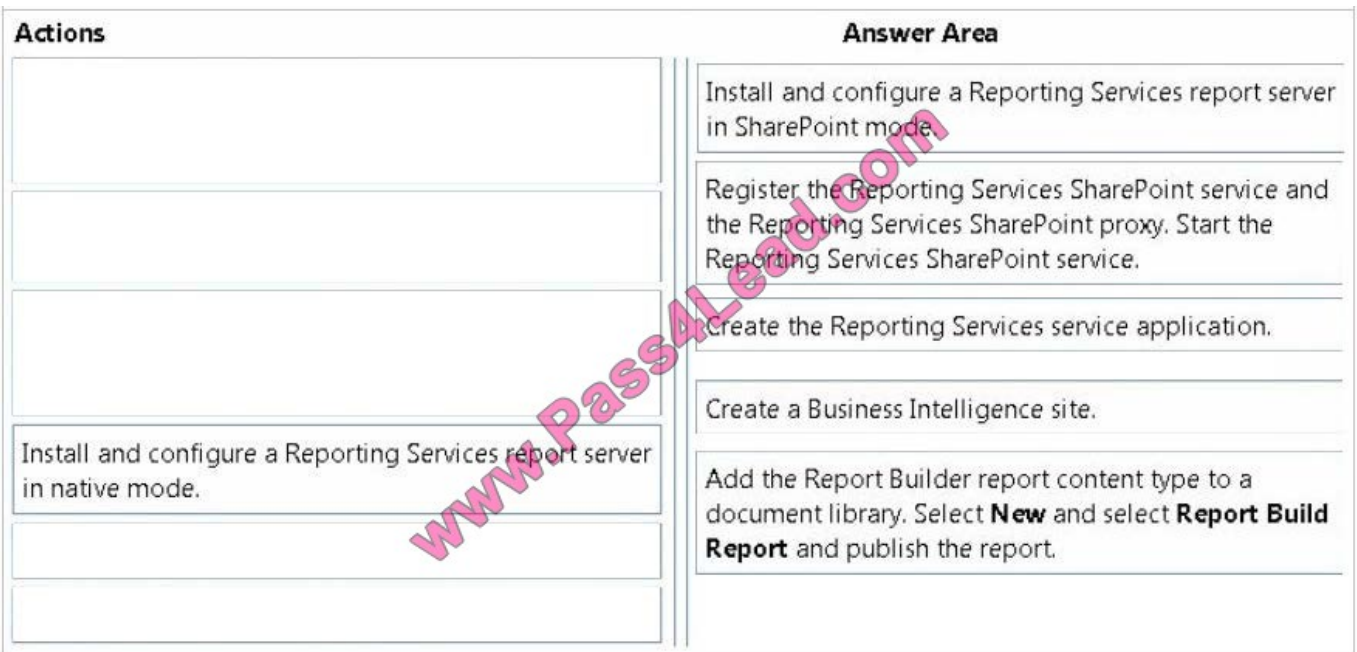

Note: Reporting Services SharePoint service Step 1: Install Reporting Services Report Server in SharePoint mode Step 2: Register and start the Reporting Services SharePoint Service Step 3: Create a Reporting Services Service Application Step 4: Activate the Power View Site Collection Feature. Reference: Step 5: Verify the installation. In a SharePoint document library, create a basic Reporting Services report that only contains a text box, for example a title. The report does not contain any data sources or datasets. The goal is to verify you can open Report Builder, build a basic report, and preview the report. Reference: Install Reporting Services SharePoint Mode for SharePoint 2013 https://technet.microsoft.com/library/jj219068.aspx

[70-332 VCE Dumps](https://www.pass4lead.com/70-332.html) [70-332 Exam Questions](https://www.pass4lead.com/70-332.html) [70-332 Braindumps](https://www.pass4lead.com/70-332.html)

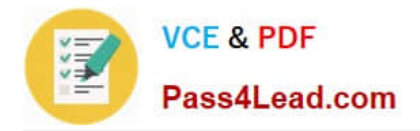

To Read the Whole Q&As, please purchase the Complete Version from Our website.

# **Try our product !**

100% Guaranteed Success 100% Money Back Guarantee 365 Days Free Update Instant Download After Purchase 24x7 Customer Support Average 99.9% Success Rate More than 800,000 Satisfied Customers Worldwide Multi-Platform capabilities - Windows, Mac, Android, iPhone, iPod, iPad, Kindle

We provide exam PDF and VCE of Cisco, Microsoft, IBM, CompTIA, Oracle and other IT Certifications. You can view Vendor list of All Certification Exams offered:

# https://www.pass4lead.com/allproducts

# **Need Help**

Please provide as much detail as possible so we can best assist you. To update a previously submitted ticket:

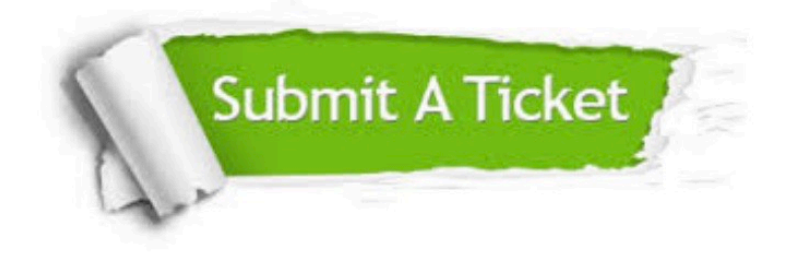

#### **One Year Free Update**

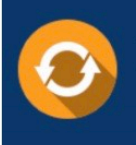

Free update is available within One fear after your purchase. After One Year, you will get 50% discounts for updating. And we are proud to .<br>poast a 24/7 efficient Customer Support system via Email

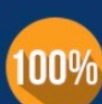

**Money Back Guarantee** 

To ensure that you are spending on quality products, we provide 100% money back guarantee for 30 days from the date of purchase

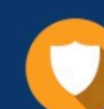

#### **Security & Privacy**

We respect customer privacy. We use McAfee's security service to provide you with utmost security for vour personal information & peace of mind.

Any charges made through this site will appear as Global Simulators Limited. All trademarks are the property of their respective owners. Copyright © pass4lead, All Rights Reserved.